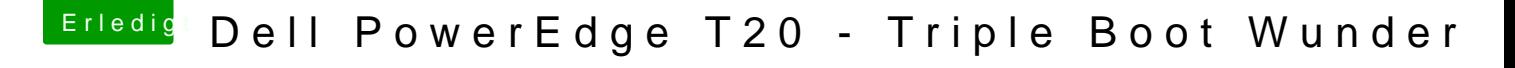

Beitrag von al6042 vom 4. Januar 2018, 18:30

Die Unterstützung für den ALC280 bezieht sich auf Layout 3, 4 und 11. Einfach mal noch die anderen Möglichkeiten testen... geht doch eigentlich fl